# **Publier une recette**

Rien de tel pour aider les nouveaux, animer la communauté, en lien avec une page Facebook par exemple.

Revenir à la page [Collectif](https://wiki.amapress.fr/collectif/accueil)

## **Pré-requis**

Contenus

Recettes

- L'administrateur doit avoir intégré le [shortode](https://wiki.amapress.fr/admin/shortcodes) des recettes sur une page
- L'administrateur doit avoir ajouté un menu "Recettes" dans les menu, le plus souvent dans la vie de l'Amap
- Avoir un rôle "Amap coordinateur" pour accéder au Tableau de bord

### Dans le Tableau de bord/contenus

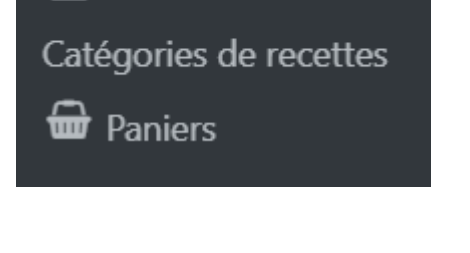

### **Créer des catégories**

Cette étape n'est pas obligatoire, cela permettra de trier les recettes par la suite : par exemeple "Entrée", "Plats", "Dessert", "En 5mn"…

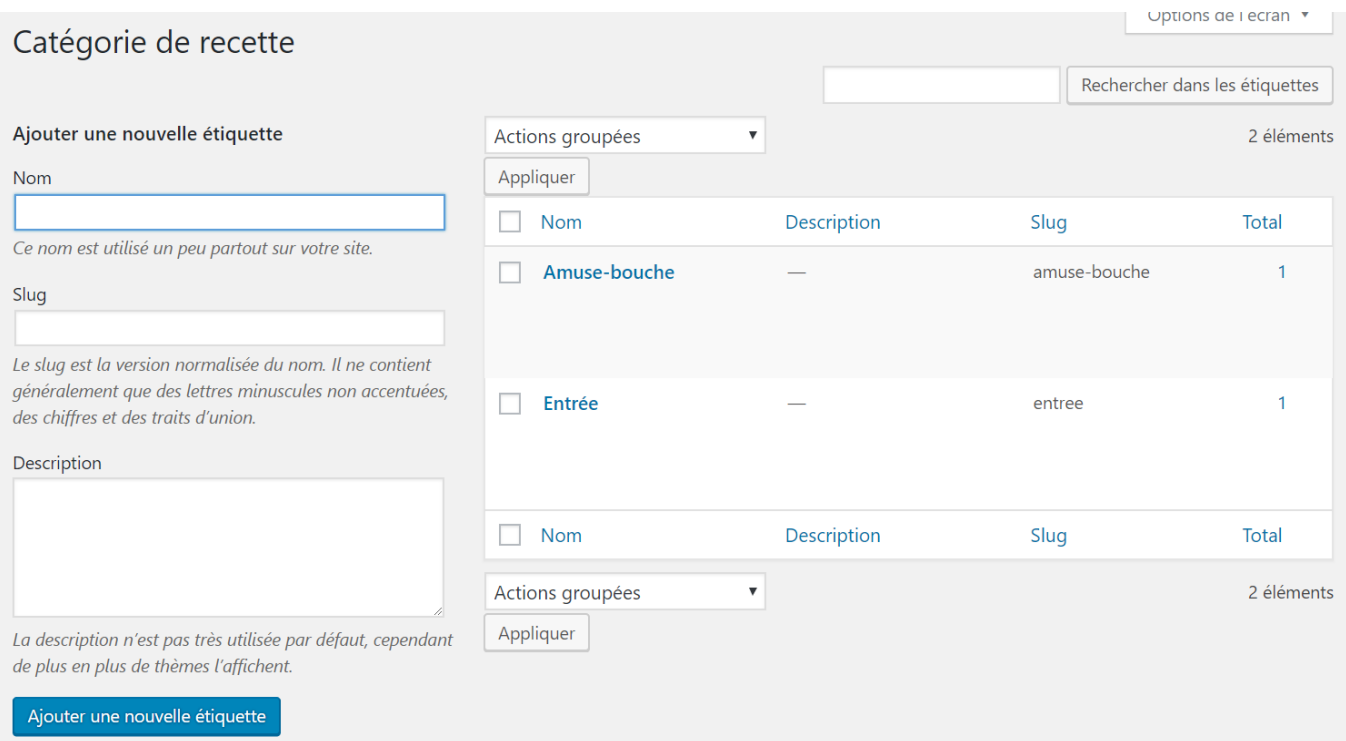

- Se connecter avec ses identifiants
- Dans le Tableau de bord/Contenus/Catégories de Recettes

### **Publication**

- Se connecter avec ses identifiants
- Dans le Tableau de bord/Contenus/Recettes
- Cliquer sur "Ajouter"
- Indiquer le nom de la recette dans le champ vide

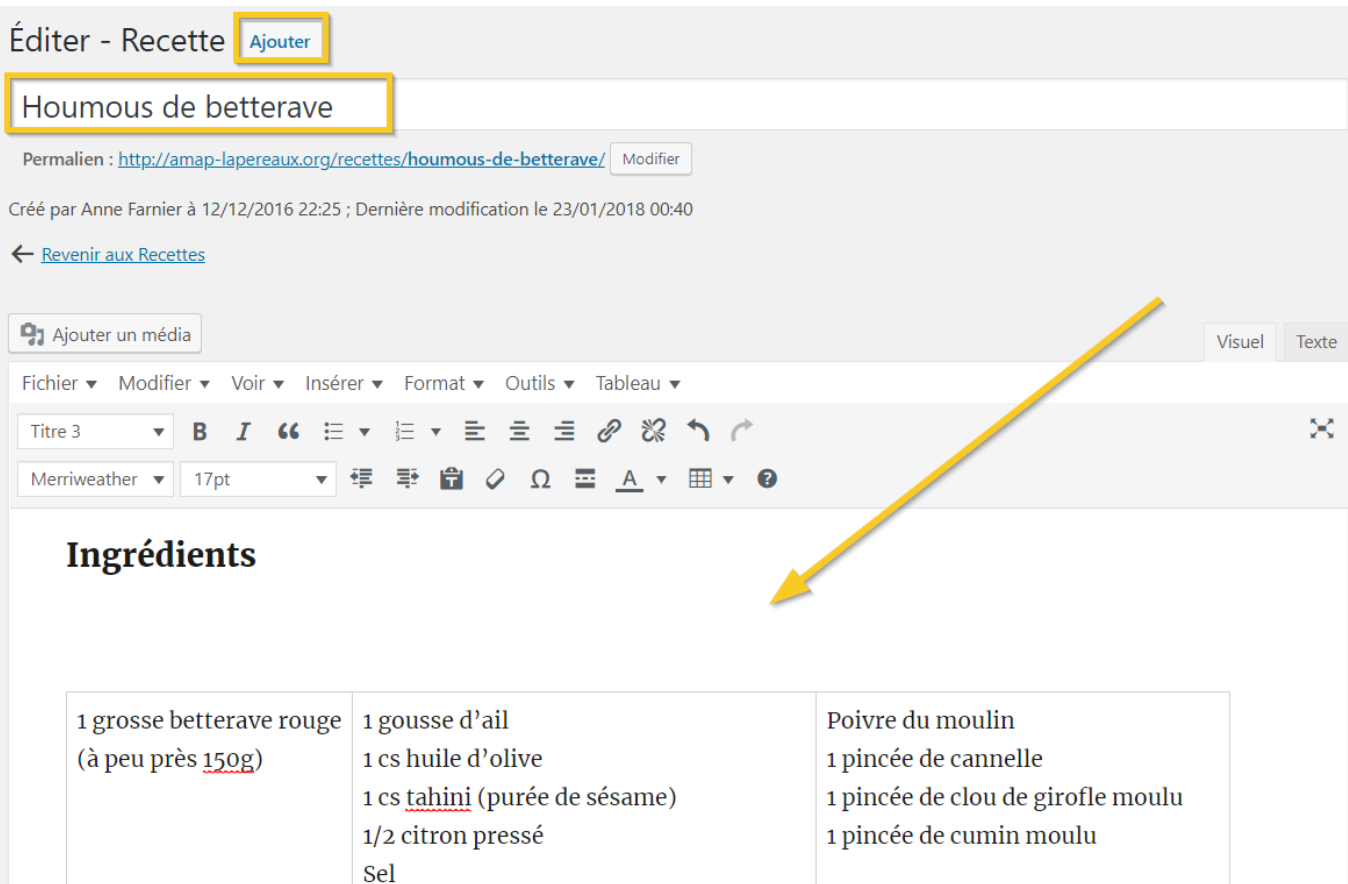

### Préparation

- Indiquer à nouveau le nom de la recette
- Appliquer le style "Titre 1" sur le nom de la recette

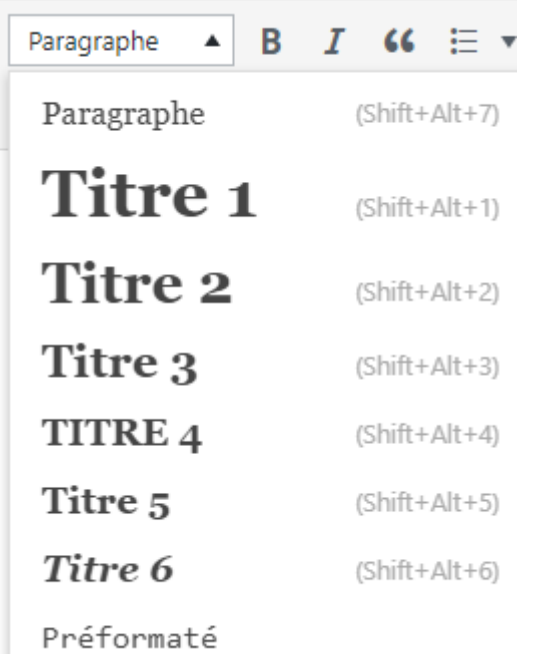

- Rédiger ou Copier-coller les instructions
- Appliquer le style "Titre 2' sur "Ingrédients", "Autour de la recette"…

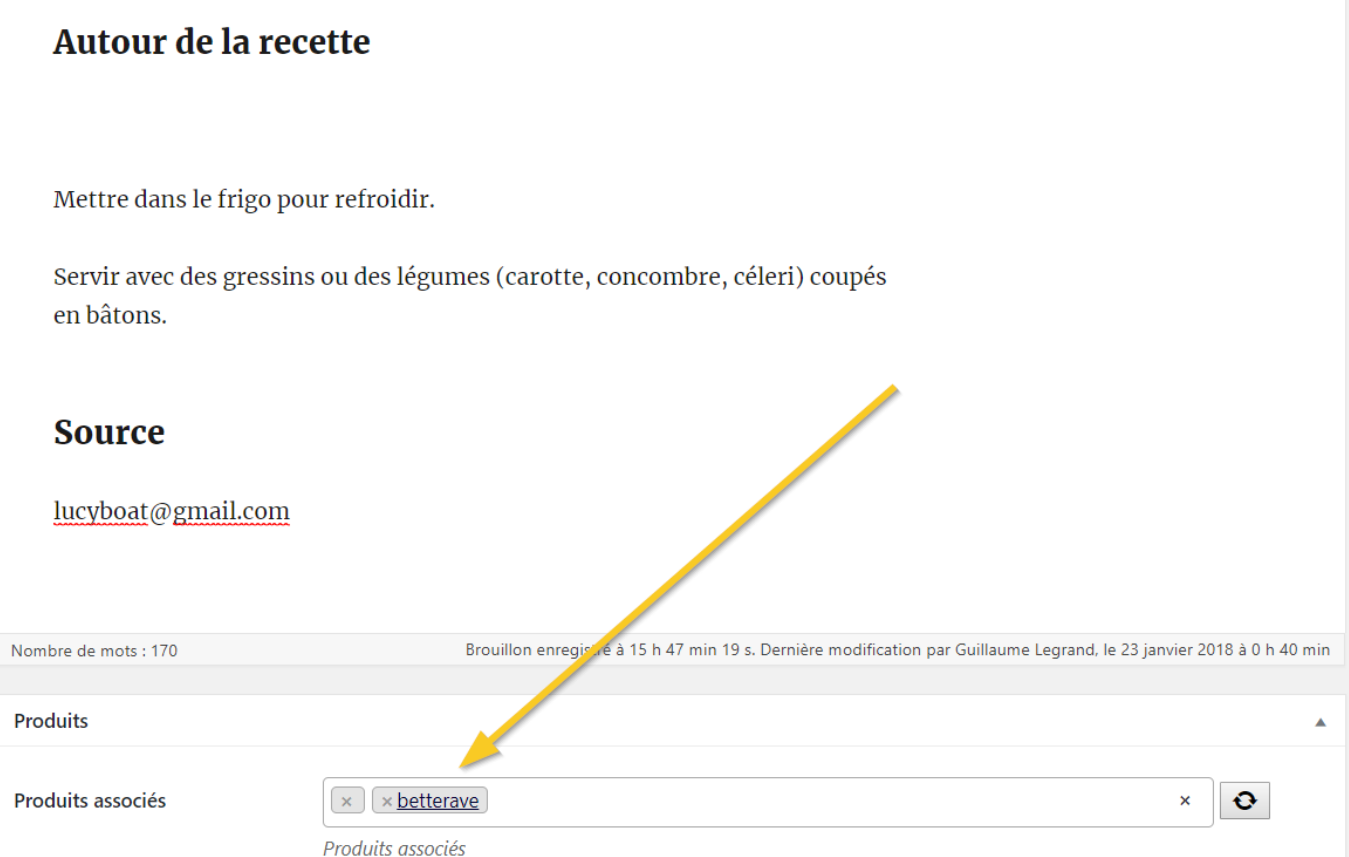

- Ajouter des produits
- Ajouter une photo

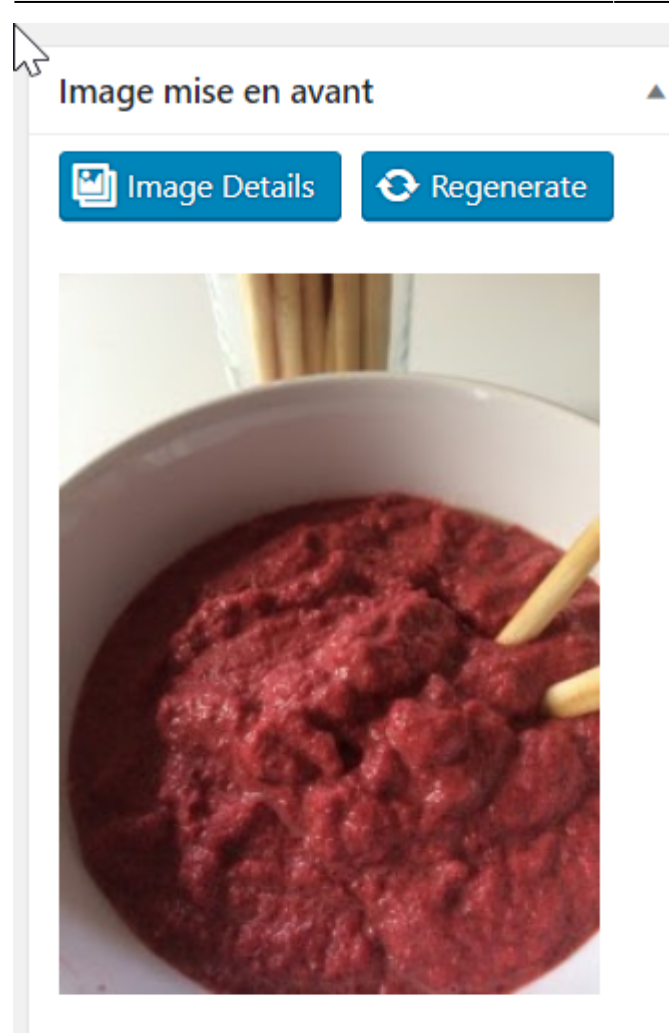

Cliquez sur l'image pour la modifier ou la mettre à jour.

Supprimer l'image mise en avant

Sélectionner une étiquette

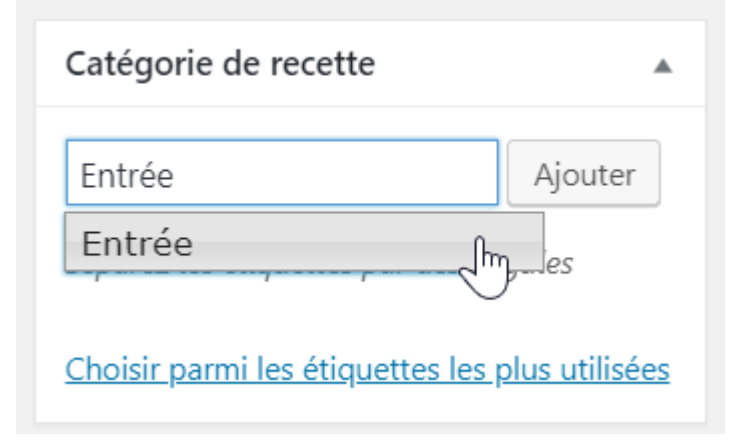

Cliquer sur le bouton "Ajouter"

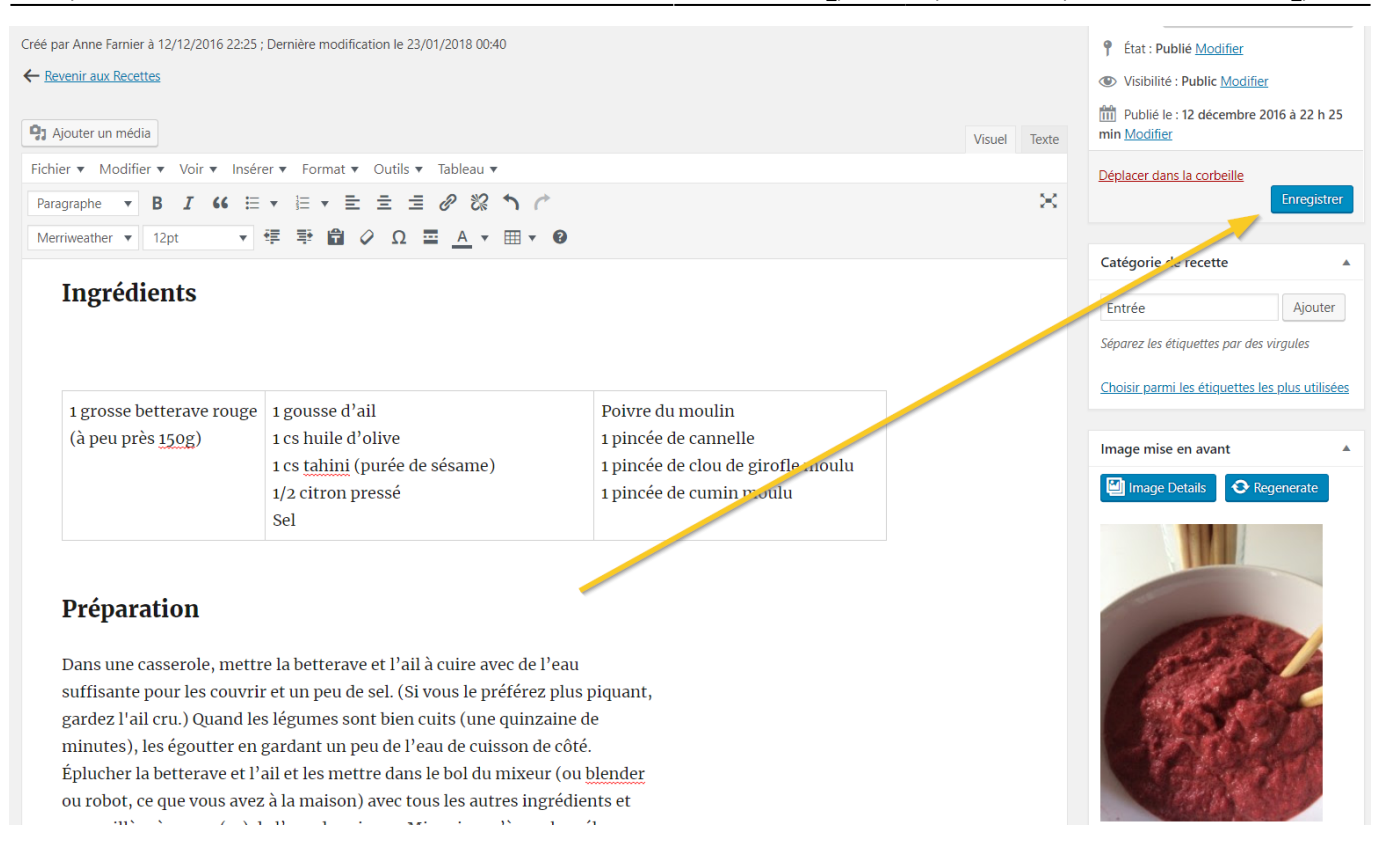

• Enregistrer

### **Résultat**

### **Houmous de betterave**

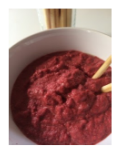

#### Ingrédients

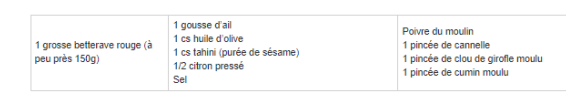

#### Préparation

Dans une casserole, mettre la betterave et l'ail à cuire avec de l'eau suffisante pour les couvrir et un peu de sel. (Si vous le préférez plus piquant, gardez l'ali cru.) Quand les léqumes sont bien cuits (une quinzaine de usis un cassome, mene a vene avera ver er ver versions me pour es comme un peu e se, ca vus e prene, pus plene, pus plene, un un culture som des quines som para ven une qui cas en en un version and the ventures, es guare e

#### Autour de la recette

Mettre dans le frigo pour refroidir

Servir avec des gressins ou des légumes (carotte, concombre, céleri) coupés en bâtons

#### **Source**

icyboat@gmail.com

Anne Farnier

#### **Produits**

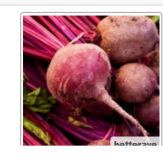

From: <https://wiki.amapress.fr/>- **Documentation en ligne d'Amapress**

Permanent link: **[https://wiki.amapress.fr/collectif/recette\\_publier](https://wiki.amapress.fr/collectif/recette_publier)**

Last update: **2019/05/01 19:37**

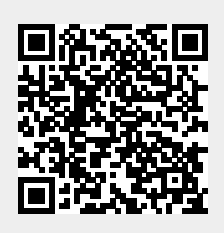